# Automatic differentiation for error analysis

Alberto Ramos <alberto.ramos@ific.uv.es> References:

- U. Wolff, "Monte Carlo errors with less errors". Comput.Phys.Commun. 156 (2004) 143-153.

- F. Virotta, "Critical slowing down and error analysis of lattice QCD simulations." PhD thesis. - Stefan Schaefer, Rainer Sommer, Francesco Virotta, "Critical slowing down and error analysis in lattice QCD simulations". Nucl.Phys.B 845 (2011) 93-119.

- A. Ramos, "Automatic differentiation for error analysis of Monte Carlo data".

Comput.Phys.Commun. 238 (2019) 19-35.

- M. Bruno, R. Sommer, In preparation.

Software: <https://igit.ific.uv.es/alramos/aderrors.jl>

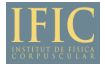

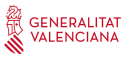

## Data analysis in Lattice QCD

From simulations to the proton mass

- <sup>I</sup> Discretize space-time in a lattice of spacing *<sup>a</sup>*
- In Use Monte Carlo techniques to generate "configurations" (representatives of the QCD vacuum)
- $\blacktriangleright$  "Measure" correlation functions in these configurations

 $aM_p, af_{\pi}, af_k, af_{+}^{B\to D}(q^2), aM_{\pi}, \ldots$ 

 $\blacktriangleright$  Detailed analysis to extrapolate results to the physical world:

$$
a \to 0, L \to \infty, m_q \to m_q^{\text{phys}}, \dots
$$

▶ Our result (i.e.  $M_p = 943(17)$  MeV,  $V_{cb} = 0.039(3), \ldots$ ) is a (complicated) function of the "measured" quantities in **several** ensembles (values of  $a, L, m<sub>q</sub>$ )

$$
M_p = F(aM_p, af_\pi, af_k, aM_\pi, \dots)
$$

 $\triangleright$  This talk: techniques to determine uncertainty in derived observables

## Data analysis in Lattice QCD

From simulations to the proton mass

- <sup>I</sup> Discretize space-time in a lattice of spacing *<sup>a</sup>*
- In Use Monte Carlo techniques to generate "configurations" (representatives of the QCD vacuum)
- $\blacktriangleright$  "Measure" correlation functions in these configurations primary observables

$$
aM_p, af_\pi, af_k, af_+^{B\to D}(q^2), aM_\pi, \ldots
$$

 $\blacktriangleright$  Detailed analysis to extrapolate results to the physical world:

$$
a \to 0, L \to \infty, m_q \to m_q^{\text{phys}}, \dots
$$

▶ Our result (i.e.  $M_p = 943(17)$  MeV,  $V_{cb} = 0.039(3), \ldots$ ) is a (complicated) function of the "measured" quantities in **several** ensembles (values of *a*, *L*, *m*q)

 $M_p = F(aM_p, af_\pi, af_k, aM_\pi, \dots)$  (derived observables)

This talk: techniques to determine uncertainty in derived observables

#### Linear error propagation

Seems trivial...

$$
Z = F(X) \implies \delta Z = \frac{dF}{dX} \delta X
$$
  

$$
X = 1.0 \pm 0.1 \implies Z = \sin(X) = 0.841 \pm 0.054
$$

But we need to be careful with

- $\blacktriangleright$  Correlations between data
- $\blacktriangleright$  What happens when *F* is an iterative algorithm

 $F =$  Fit data  $(x, y)$  to model  $f$ 

 $\blacktriangleright$  Final error... Where does it come from?

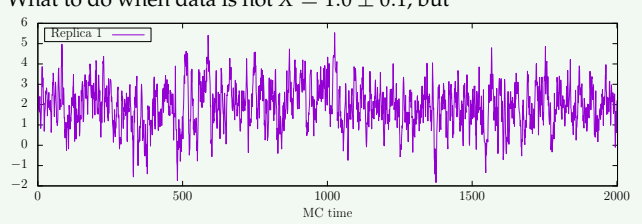

 $\blacktriangleright$  What to do when data is not  $X = 1.0 \pm 0.1$ , but

### WELCOME TO ADerrors.jl

- I Exact linear error propagation, even in iterative algorithms. Thanks to Automatic diferentiation (ForwardDiff.jl)
- $\blacktriangleright$  Handles data from any number of ensembles (i.e. simulations with different parameters/data from different sources).

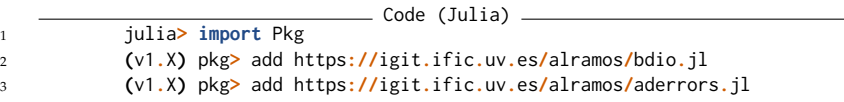

#### A calculator with uncertainties

```
\qquad \qquad \text{Code (Julia)} \qquad \qquad1 julia> x = uwreal([12.31, 0.23], "Experiment A") # x = 12.31(23) from some experiment
2 12.31 (Error not available... maybe run uwerr)
3
4 julia> y = uwreal([4.22, 0.12], "Experiment B") # x = 4.22(12) from some other experiment
5 4.22 (Error not available... maybe run uwerr)
6
7 julia> z = x + y
8 16.53 (Error not available... maybe run uwerr)
9 julia> uwerr(z)
10
11 julia> println(z) # sqrt(0.23ˆ2 + 0.12ˆ2) = 0.25942243542145693
12 16.53 +/- 0.25942243542145693
13
14 julia> details(z)
15 16.53 +/- 0.25942243542145693
16 ## Number of error sources: 2
17 \# Number of MC ids \cdot 0
18 ## Contribution to error : Ensemble [%] [MC length]
19 # Experiment A 78.60
20 # Experiment B 21.40
21
22 julia> zero_error = sin(z) - ( sin(x)*cos(y) + cos(x)*sin(y) )
23 -6.661338147750939e-16 (Error not available... maybe run uwerr)
24 julia> uwerr(zero_error)
25
26 julia> println(zero_error) # ADerrors keeps correlations!
27 -6.661338147750939e-16 +/- 1.7281005654554058e-16
```
ADerrors. *jl* allows to input correlated data

```
\equiv Code (Julia) \equiv1 julia> avg = [16.26, 0.12, -0.0038];
2 julia> Mcov = [0.478071 -0.176116 0.0135305
                  3 -0.176116 0.0696489 -0.00554431
4 0.0135305 -0.00554431 0.000454180];
5
6 julia> p = cobs(avg, Mcov, "Correlated data")
7 3-element Array{uwreal,1}:
8 16.26 (Error not available... maybe run uwerr)
9 0.12 (Error not available... maybe run uwerr)
10 -0.0038 (Error not available... maybe run uwerr)
11
12 julia> uwerr.(p);
13 julia> p
14 3-element Array{uwreal,1}:
15 16.26 +/- 0.6914267857119798
16 0.12 +/- 0.2639107803785211
17 -0.0038 +/- 0.021311499243366245
18 julia> cov(p)
19 3×3 Array{Float64,2}:
20 0.478071 -0.176116 0.0135305
21 -0.176116 0.0696489 -0.00554431
22 0.0135305 -0.00554431 0.00045418
23
24 julia> z = p[1] + p[2] + sin(p[3]); # Correlations are propagated
25 julia> uwerr(z)
26 julia> z
27 16.37620000914533 +/- 0.4603415450741195
```
Works with iterative algorithms: Root of  $f(x) = a \cos(b \sin(x)) - x$ 

```
\equiv Code (Julia) \equiv1 julia> a = uwreal([1.34, 0.12], "Data 01") # a = 1.34 +/- 0.12
2 julia> b = uwreal([1.34, 0.12], "Data 02") # b = 1.34 +/- 0.12
3
4 julia> x0 = uwreal([0.5,0.5], "Initial position") # x0 = 0.5 +/- 0.5
5 julia> while true # This is just newton method
6 val = a*cos(b*sin(x0)) - x0
7 der = -a*b*sin(b*sin(x0))*cos(x0) - 1.0
8 x1 = x0 - val/der
9 if (abs(value(x0) - value(x1))<1.0E-10)
10 break
11 else
12 \times 0 = x113 end
14 end
15
16 julia> uwerr(x1)
17
18 julia> details(x1)
19 0.7838003744331717 +/- 0.056992589665847124
20 ## Number of error sources: 3
21 ## Number of MC ids \cdot 0
22 ## Contribution to error : Ensemble [%] [MC length]
23 # Data 02 63.25
24 # Data 01 36.75
25 # Initial position 0.00 -
```
Awesome... but I do not want to re-code Levenberg-Marquardt

AD allows to propagate errors to fit parameters

Find  $p_i$  ( $i = 1, \ldots, N_{\text{param}}$ ) that minimize

$$
\chi^2(p_i;d_a), \qquad p_i (i=1,\ldots,N_{\text{param}}), \quad d_a (a=1,\ldots,N_{\text{data}}).
$$

with *d<sup>a</sup>* some MC data.

- $\triangleright \ \chi^2$  is minimum at  $\bar{p}_i$  for the central values of the data  $\bar{d}_a$
- ▶ How much changes the values of the parameters ( $\bar{p}_i \rightarrow \bar{p}_i + \delta p_i$ ) that minimize  $\chi^2$  when the data is shifted  $\bar{d}_a \rightarrow \bar{d}_a + \delta d_a$ ?

$$
\frac{\delta p_i}{\delta d_a} = -\sum_{j=1}^{N_{\text{param}}} (H^{-1})_{ij} \partial_j \partial_a \chi^2 \Big|_{(\bar{p}_i; \bar{d}_a)}
$$

.

with

$$
H_{ij} = \partial_j \partial_i \chi^2 \Big|_{(\bar{p}_i; \bar{d}_a)},
$$

Error propagation only requires derivatives of  $\chi^2$  at the minima (we do not care how you arrived there!)

#### Exact error propagation in fits

```
Code (Julia)
1 ...
2 julia> lm, csq = FFfit_funcs(fp, f0, 4, 4, nlatt, FLAGp); # Definition of fit functions
3 julia> uwdt
4 9.5 1.05004 +/- 0.039482274503883384
5 11.6 1.17597 +/- 0.04580916938779833
6 8.5 1.00648 +/- 0.012263563919187603
    7 ...
8 julia> r = optimize(xx -> lm(xx, value.(uwdt)), zeros(9), LevenbergMarquardt())
9 * Algorithm: LevenbergMarquardt
10 * Minimizer: [0.03562259277485376,-0.2733271920349287,1.6897944291757172,-89.38349668726151.0.0
11 * Sum of squares at Minimum: 4.901151
12
13 julia> fitp, cexp = fit_error(csq, r.minimizer, uwdt) # Error propagation with ADerrors
14 julia> uwerr.(fitp) # The fit parameters are normal uwreal variables
15 julia> print("Vcb: ") # The last fit parameter is Vcb
16 julia> details(fitp[end])
17 Vcb: 0.04032176066923957 +/- 0.0021953643904483967
18 ## Number of error sources: 24
19 \# Number of MC ids \cdot 0
20 ## Contribution to error : Ensemble [%] [MC length]
21 # BaBar 00000001 31.84
22 # BaBar 00000002 23.33 -
23 # BaBar 10b 00000001 16.30
24 # BaBar 10b 00000002 11.80
25 # BaBar 00000003 10.13
26 # Lattice form factors 00000003 2.54
27 ...
```
## Handling Monte Carlo data

```
\blacktriangleright Generate a random walk in the interval [-1, 1]\overline{\phantom{a}} Code (Julia) \overline{\phantom{a}}1 julia> # Generate some correlated data
2 eta = randn(10000);
3 julia> x = Vector{Float64}(undef, 10000);
4 julia> x[1] = 0.0;
5 julia> for i in 2:10000 # This is just a random walk in [-1,1]
6 x[i] = x[i-1] + 0.2*eta[i]
7 if abs(x[i]) > 1.0
8 x[i] = x[i-1]
9 end
10 end
```
 $\blacktriangleright$  Input a Monte Carlo history as uwreal. Correlations handled automatically

```
_________ Code (Julia) ________
1 julia> xp2 = uwreal(x.ˆ2, "Random walk ensemble in [-1,1]")
2 0.3533602504472119 (Error not available... maybe run uwerr)
3
4 julia> xp4 = uwreal(x.ˆ4, "Random walk ensemble in [-1,1]")
5 0.2197572322981959 (Error not available... maybe run uwerr)
6
7 julia> cov([xp2, xp4])
8 2×2 Array{Float64,2}:
9 8.12723e-5 6.57753e-5
10 6.57753e-5 5.28194e-5
```
### Handling Monte Carlo data (and mix with variables with error)

 $\triangleright$  You can operate with MC data as with any other uwreal

```
Code (Julia)
1 julia> Z = uwreal([1.23, 0.067], "Normalization factor")
2 1.23 (Error not available... maybe run uwerr)
3
4 julia> res = Z*xp2ˆ2/xp4
5 0.6606310543026856 (Error not available... maybe run uwerr)
6
7 julia> uwerr(res)
8
9 julia> details(res)
10 0.6606310543026856 +/- 0.038157302195505186
11 ## Number of error sources: 2
12 ## Number of MC ids : 1
13 ## Contribution to error : Ensemble [%] [MC length]
14 # Normalization factor 88.94
15 # Random walk ensemble in [-1,1] 11.06 10000
```
# Scales to large projects

**Example from a recent project (determination of**  $\alpha_s$ **)** 

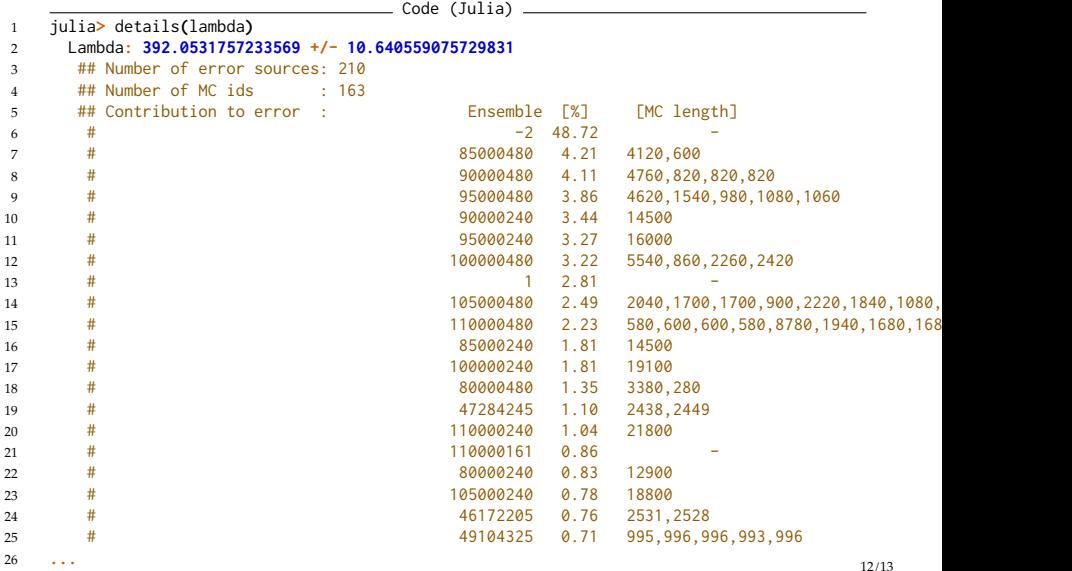

#### Conclusions

Error propagation with automatic diferentiation

- ▶ **Robust:** If central values are correctly computed, errors will be correctly propagated.
- **Faster** and more **accurate** than alternatives based on resampling (i.e. jackknife, bootstrap)
- $\triangleright$  Correlations taken care of automatically
- I **Exact** Error propagation in iterative algorithms: errors in fit paramers
- I Bookkeeping of the contribution of each source to the error of a variable
- Autocorrelations of Monte Carlo data handled robustly

If you want to understand the theoretical ideas

A. Ramos, "Automatic differentiation for error analysis of Monte Carlo data". Comput.Phys.Commun. 238 (2019) 19-35.

Free implementation available

<https://igit.ific.uv.es/alramos/aderrors.jl> (also fortran implementation available if interested)